# Classes and Objects II

#### 2017-01-05 Tomas Svoboda <http://cmp.felk.cvut.cz/~svoboda> Programming Essentials, [EECS,](http://eecs.fel.cvut.cz) CTU in Prague

## Process scorecard

- input: file, delimiter separated values
- comp name; start time; finish time

```
comp name 1; 12:00; 13:45 
comp name 2; 12:01; 13:27 
comp name 3; 12:02; 13:49
```
# top-level functionality

1 **import** competitors *# import the main module*

 3 clist = competitors.CompetitorsList() *# create an empty list* clist.read\_scorecard("scorecard.dsv") # fill it from the sour 5 clist.sort\_by('elapsed') *# sort according to the elapsed time* 6 **print**(clist) *# just print it somehow*

### assert

### assert Expression[, Arguments]

if Expression fails, Arguments used as arguments for **AssertionError** 

**assert** h<=24 **and** h>=0, "hours: 0<=h<=24 but is: {}".format(h)

**reveal** what is expected create an error message

tell what happened

raise AssertionError # done by Python

# try, except, finally

#### **try**: *# something that may fail* **except**: *# what to do if it really does* **else**:

- *# if try part does not fail* **finally**:
- *# always executed, cleaning ...*

### there can be multiple except-s

## sort competitors

scorecard.dsv

Master Yoda; 12:00; 13:45 Han Solo; 12:01; 13:27 Luke Skywalker; 12:02; 13:49

standard output (stdout) **Sorting** 

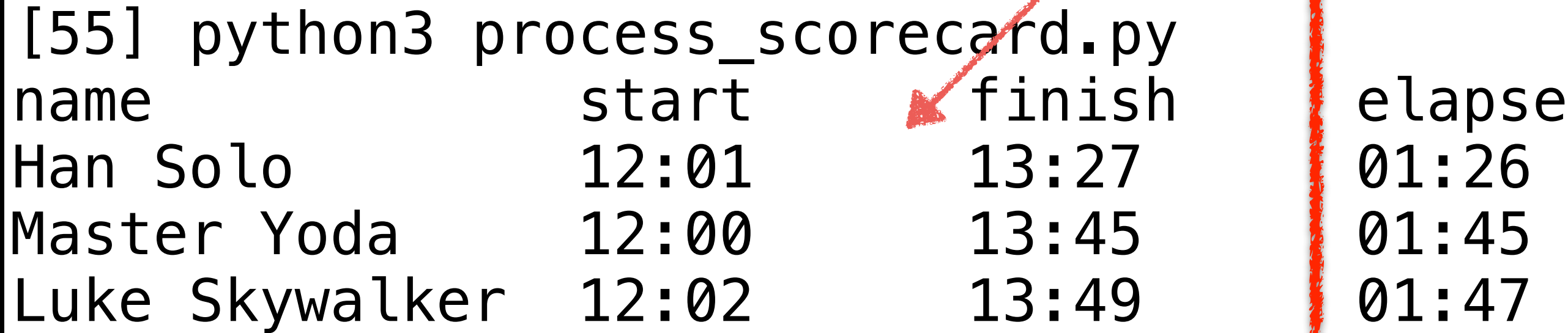

elapsed

**Format**